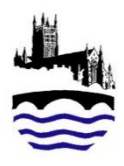

 **Christopher Whitehead Sixth Form**

# A Level Computing - Summer holiday task

## **An introduction to Javascript**

Javascript is a scripting language used for coding on webpages **Not to be confused with Java a high level programming language** Javascript is used to enable user interaction on a webpage.

For the A level computing exam learners are expected to be able to follow and write basic JavaScript code.

Javascript is a very straightforward language to learn and we will be using it when we are coding webpages. By using the online tutorials available at Codecademy you are going to get to grips with the fundamentals of this useful language.

## **Your task this summer is to have worked your way through tasks to take you from the beginner level all the way to understanding loops and iteration, this should take around three hours. You should also do the quick quizzes at the end of each unit.**

1. Go to Codecademy and if you do not already have one, create an account. Otherwise log into your account

#### [www.codeacademy.com](http://www.codeacademy.com/)

#### **Do not use the Javascript link from the home page**

2. Use **this** link

<https://www.codecademy.com/learn/introduction-to-javascript>

#### *You will need to make an account.* **YOU DO NOT NEED TO SIGN UP FOR THE PRO VERSION – JUST DO THE TASKS THAT ARE FREE**

Work your way through lessons  $1 - 10$ , each of these units is broken down into small manageable tasks, some of which can take seconds to complete, so don't think you have sit down and work your way through the whole lot in one go. If you get stuck use the hints or the link to the Q and A forum. If you are really unsure about how to proceed email me [a.benjamin@cwlc.email.](mailto:a.benjamin@cwlc.email)

PLEASE NOTE when you have got a task right you will be able to move on to the next task you cannot skip ahead– sometimes you will need to use the refresh (F5) to make the page display correctly when you move on to the next task

You will need to have completed at this task by the time you come to our first lesson in September.

Have fun!

Mrs Benjamin

P.S. You don't have to stop at lesson 10, if you get hooked you can follow the tutorials as far as you want.